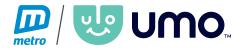

## How to board the bus using your agency ID:

Once your agency ID number has been added to the positive list, you are ready to ride! This step is handled by the department that issues your ID.

Simply slide your ID with the barcode facing to the towards the Umo reader. You will see a green light at the top of the reader once the ID has been accepted.

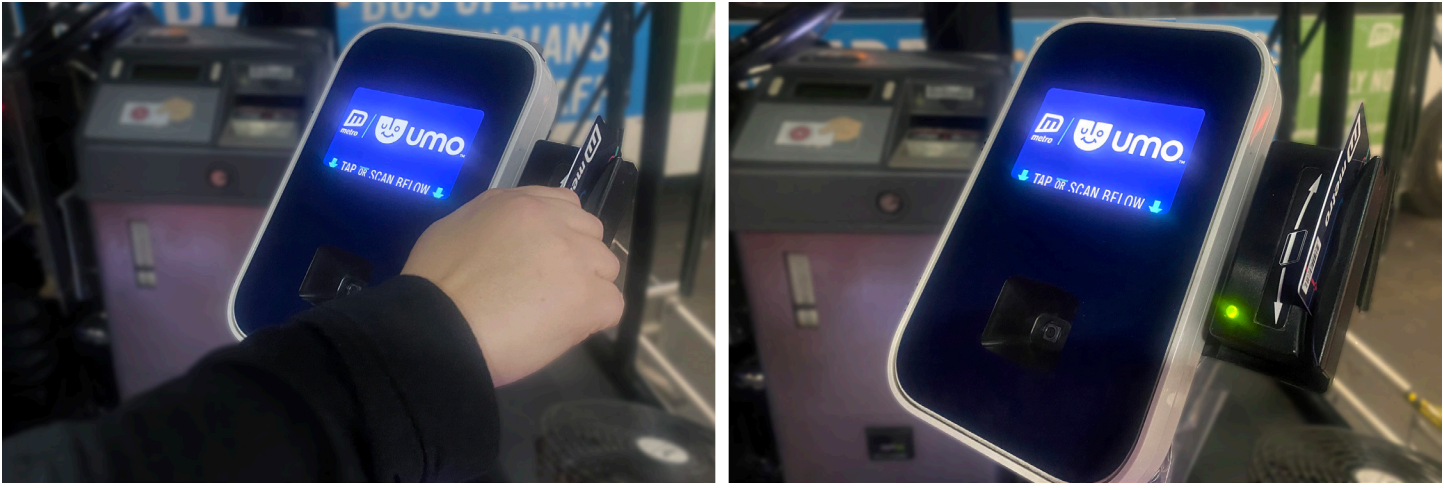